## Göstergeler *(Devam ediyor)*

## # **Ortalama Yakıt Sarfiyatını Sıfırlamak için [ORT. TÜKETİM]**

Ortalama yakıt sarfiyatını sıfırlamak için [ORT. TÜKETİM], sayfa 3 görünürken **ENT** düğmesine basınız ve basılı tutunuz ya da sayfa 3 alanına dokununuz ve basılı tutunuz.

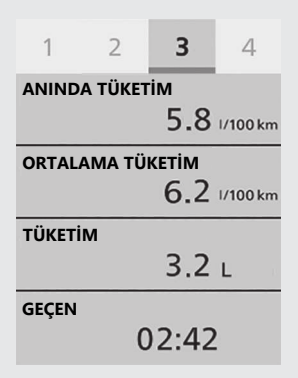